$\mu = \mu = 10^{-10}$  .  $\mu$  $\widetilde{\pi_{\alpha}}$  $\ddot{\text{C}}$  $\mathbf{I}$  $D61458$  $\epsilon$ ₩  $\mathcal{L}^{\text{max}}$  $\begin{picture}(100,10) \put(0,0){\line(1,0){10}} \put(10,0){\line(1,0){10}} \put(10,0){\line(1,0){10}} \put(10,0){\line(1,0){10}} \put(10,0){\line(1,0){10}} \put(10,0){\line(1,0){10}} \put(10,0){\line(1,0){10}} \put(10,0){\line(1,0){10}} \put(10,0){\line(1,0){10}} \put(10,0){\line(1,0){10}} \put(10,0){\line(1,0){10}} \put(10,0){\line($ ۰.  $\frac{18}{422}$ WI.25 WI.4 MI.6 AKIROGOPY RESOLUTION TEST CHART  $\vec{\mathbf{U}}$ 

AD AO 61458 DDC FILE COPY waa ah<br>Juurista K  $\ddot{\psi}$ **有第** L nor 22 J.H  $\mathcal{L}_{\mathcal{L}}$  $\log L(\theta_{\rm T})$  will be  $\epsilon_{\rm 2s}^{(2)}$  $\mathcal{L}_{\text{eff}}^{\text{eff}}$  ,  $\mathcal{L}_{\text{eff}}^{\text{eff}}$  as **2000 W** 

ા અન<u>્યુક્ષિત અને વિ</u>દ્યાર્થી પશુપાલન જોવા છે.

essing chis money wasa in it in kenger needed. De sie geturn it is me eriginate. The contract of

Necembery distribution of this report by origination or apostoring suttetty is problems.  $\mathcal{L}^{\text{max}}_{\text{max}}$  ,  $\mathcal{L}^{\text{max}}_{\text{max}}$ 

generations which are this report may be only them. Noon the Nettonel Temples1 Missenstian Sony No. 8.3. Peartnant of Commerce, Springfiald, Virginia  $22221.$  $\mathbf{S}_{\mathbf{r}}$  ,  $\mathbf{S}_{\mathbf{r}}$ 

The firstnes in this representation of the test real al an official para the his had instruments and the cona a araignmen by where extend and show we. **See Search Stage**  $\sim 100$ in T

CONSUL MOTOR OF SUBJECT SERVICE TO CALL OF EFFICE Exposit Area sur convirting Indonesian **Plotted phones in cash company** 

(二) 化环形

**INCLASSIFIED EECURITY CLASSIFICATION OF THIS PAGE (When Data Batered) READ INSTRUCTIONS** REPORT DOCUMENTATION PAGE **BEFORE COMPLETING FORM** REPORT NUMBER 2. GOVT ACCRESION NO. 3. RECIPIENT'S CATALOG NUMBER TECHNICAL REPORT ARBRL-TR-52598 4. TITLE (and Subtitle) A MONTE CARLO SOLUTION OF THE HUMAN BALLISTIC Final Λ. MORTALITY MODEL www. **URFOI** William B. Beverly **. PERFORMING ORGANIZATION NAME AND ADDRESS** PROGRAM ELEMENT, PROJECT, TASK<br>AREA & WORK UNIT NUMBERS U.S. Army Ballistic Research Laboratory  $(ATTN: DRDAR-BLV)$ 1L662628AH80 Aberdeen Proving Ground, MD 21005 1. CONTROLLING OFFICE NAME AND ADDRESS U.S. ATELY ATEMENT Research and Development Com ld. **AUGUST 1978** U.S. Army Ballistic Research Laboratory  $\frac{12.7}{29}$ Aberdeen Proving Ground, MD 21005 (ATTN: DRDAR-BIT) 14. MONITORIA ACQING WHITE ADDRESS(If different from Controlling Office) 15. SECURITY CLASS. (of this report) INCLASSIFTED<br>15. DECLASSIFICATION/DOWNGRADING IS. DISTRIBUTION STATEMENT (of this Report) Approved for public release; distribution unlimited. **17. DISTRIBUTION 5** ask 20, 11 Although from Report)  $D - E' H \in \mathcal{J}$   $\mathcal{L}$   $\mathcal{J}$ **18. SUPPLEMENTARY NOTES** 21 1978 19. KEY WORDS (Centinue on reverse side if necessary and identify by block number)  $\mathbf{B}$ Mortality Model Monte Carlo Solution Ballistic Threat Ballistic Vulnerability Human Phantom ship if necessary and identity by block marker) A detailed, human ballistic mortality model has been developed at the Ballistic Research Laboratory which considers the interdependence of the different organs and tissues in a human. Variations by individuals in their vulnerabilities to ballistic damage are described by probability density functions. A Monte Carlo solution of the model for calculating the mortality rate of a large number of soldiers exposed to a common ballistic threat is outlined. Representative wounds are constructed in a human Phantom in  $DD_1$ ,  $T_{244}$ ,  $T_2$ ,  $14/3$ EDITION OF 1 NOV 65 IS O **UNCLASSIFIED** 395 47 SECURITY CLASSIFICATION OF THIS PAGE (MAN) Data Enterlay

ECURITY CLANK REAMENT BY THIS PARK n Date A

computerized enactments of battle scenes. The volumes of damage suffered<br>by different organs are estimated by conducting random sampling passes over<br>each wound. Individual vulnerabilities to damage are picked by sampling t oped and the calculational procedure is outlined.

卒

**UNCLASSIF SECURITY CLASSIFICATION OF THIS PAGE(When Data Entered)** 

 $\sigma(\tau) = \text{Npc}_{\tau, \text{G}} \gamma_{\text{G}} \gamma_{\text{G}} \gamma_{\text{G}}$ 

# TABLE OF **CONTENTS**

ं<br>इ  $\ddot{\phantom{0}}$ ę.

> $\frac{1}{2}$  $\frac{1}{\pi}$

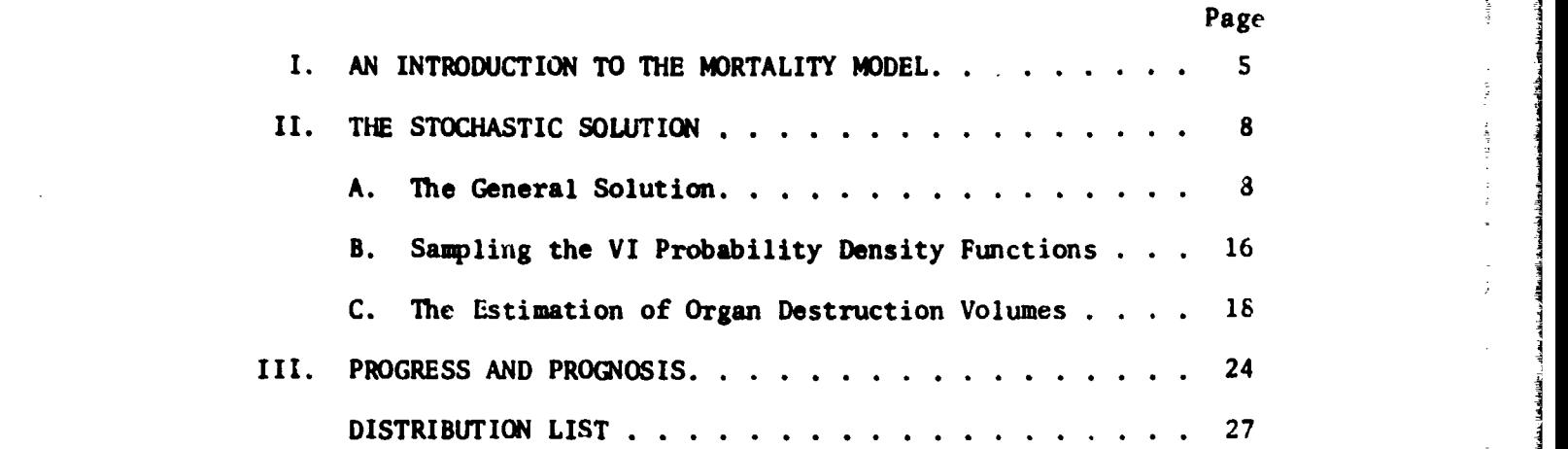

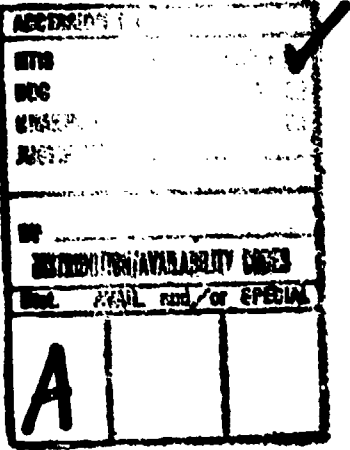

a na matang

'

.4

 $\overline{\mathbf{3}}$ 

## I. INTRODUCTION

A methodology which can be used to calculate the incapacitation rate **of** soldiers exposed to a ballistic threat is needed **by** the Army. These rates would **be** used **by** military planners to develop more efficient offensive weapons and to optimize the development of defensive material such as body armor. The results could also **be used** in the planning of both offensive and defensive tactics.

A statistical model which predicts the mortality rate of a large number of soldiers exposed to a ballistic threat has been developed by Beverly. This model assumes that the mortality rate of a large number of soldiers in battle can be modeled **by** the phantom description of **an** average soldier. The Phantom will serve as the target for ballistic threats in computerized enactments of battle scenes. Representative projectiles are picked from the threat and projected toward the Phantom. A representative wound is constructed for each projectile that strike: the Phantom. The mortality probability is calculated for each wound and the mean probability is calculated for a large number of wounds to oo**tain** the mortality rate expected from the threat.

The vulnei bility (VI) to ballistic injury of an organ in an individual soldier is defined as the average threshold volume of tissue destruction in t ie organ that would lead to his death. This definition implies that the soldier has suffered no injury to his other organs. The vulnerability of the same organ in the Phantom is described by a probability density function (PDF) which predicts the frequency of occurrence of VI-values in the total soldier population.

A damage  $D_i$  is defined for an injury to the i<sup>th</sup> organ in a soldier **by**

$$
D_{i} = \frac{VW_{i}}{VI_{i}}
$$
 (1)

Where

 $VW_i$  = the volume of tissue destruction in the i<sup>th</sup> organ.

VI<sub>i</sub> = the mortal threshold volume of destruction in his ith organ

An addition law is assumed to exist which can be used to accumulate the damages suffered **by** different organs to obtain a damage **D** for the total wound. This addition law is averaged over the total soldier

**S**

*W.B. Beverly, "A Human Balistic Mortalitj Model," to be published as* as a BRL report.

population to obtain the law which will **be** used in Phantom mortality **cal**culations. **This** rule is assumed to **be** expressed analytically as

$$
D = F(D_1) \tag{2A}
$$

**A** wound in the Phantom whose damage is calculated to be **1** or greater is assumed to be mortal.

Baker et al<sup>299</sup> have conducted studies which indicate the function **F(Di)** can **be** approximated **by the** quadratic addition of organ damages.

Equation **2A** could then **be** expressed as

$$
D = \left[\frac{1}{2} D_i^2\right]^{1/2} \tag{2B}
$$

where

**I a** the number of organs in a soldier

**i = the running index over organs**

**We will use the** quadratic rule for the present but further studies should be conducted to verify its accuracy.

The mortality probability of the Phantom (or the mortality rate of **the** soldiers) for a particular wound is the product of the probability of the wound occurring and the death rate which would result from the **wound. The** mortality probability M of the Phantom, when he is exposed **to a** ballistic threat, **is** the average of his mortality probabilities for **all** possible wounds and is given in reference **1** as

$$
M = \iint_{\omega} B T[S(\vec{r}_1, \vec{p}) + w] \iint_{\omega} H(D-1) \phi_w(D) \text{ d}DdV \text{ d}P
$$
 (3A)

$$
\Phi_{\mathbf{w}}(\mathbf{D}) = \int_{\omega} \cdots \int_{\omega} \Phi_1(VI_1) \cdots \Phi_I(VI_I) \int_{\mathbf{w}} \delta[\mathbf{D} - \mathbf{F}(\mathbf{D}_i)] dV_2 d(VI_1) \cdots d(VI_I)
$$
 (3B)

**S.P.** *Baker, B. O'Neil, W. Haddon, Jr,, and W.B. Long, "The Injury* Severity Score: **A** Method for *Deacribing* Patients with M4tiple Injuries and Evaluating Emergency Care," THE JOURNAL OF TRAUMA, VOL. *14, No. 3, 19 74.*

**<sup>3&</sup>quot;S.P.** Baker and B. O'NeiZ, *"T!e* Injury Severity Score: An Update," *THE JOURNAL OF TRAUMA, VOL* **76,** *No. 11, 1976.*

where

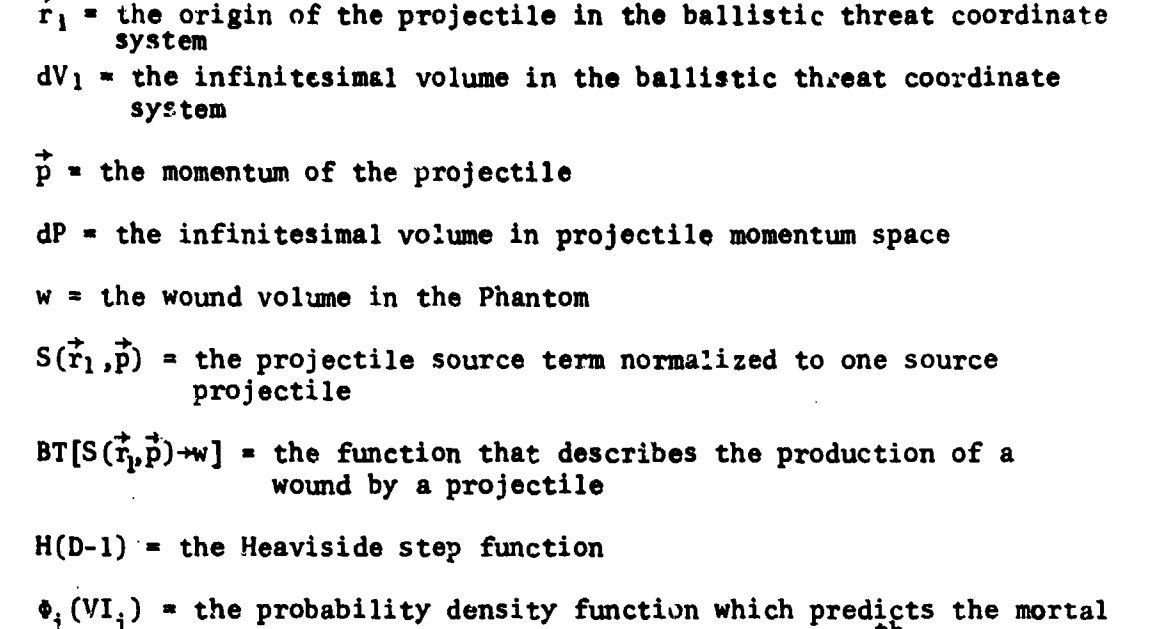

volumes of tissue destruction VI. for the i<sup>th</sup> organ of suldiers **1**

 $\delta$  [D-F(D<sub>i</sub>)] = the Kronecker delta function

**dV2 =** the \_nfinitesimal volume in the Phantom coordinate system.

It should be noted that the innermost integral of equation 3B is used to calculate the organ destruction volumes **VWi** which are used to calculate the **D..** The quantity **D** is constant insofar as this integration is **1\*** concerned and is used in the Kronecker delta functiotal to evaluate **0** as a function of **D.**

An analytic solution to eouation **3** would usually require many cumbersome calculations. Such a heroic effort can be avoided **by** developing a completely stochastic solution where all calculations are relatively simple. However, the calculations will need to be repeated many times until estimates have been calculated to the desired statistical accuracy. The proposed Monte Carlo solution to the mortality model is briefly outlined here and will be discussed in detail in the next section **of** this report.

Representative projectiles are picked from the PDF's that describe the ballistic threat and are projected toward the Phantom. Representative

**78** 10 10 12

wounds, using the Dubin Cavity Model.<sup>4</sup> are constructed for those proj.ctiles which strike the Phantom. An estimate of the volume of destruction inflicted upon each organ **by** a wound is obtained from the number of sample peints, described later, lying within that organ. A threshold mortality volume VI<sub>i</sub> is picked for each injured organ by sampling the

appropriate **PDF** and is used to calculate the damage inflicted upon that organ. The total damage of the wound is calculated using equations 1 **2A** and **2B.** A kill scored for a wound when its damage is one or greater and a survival is scored when its damage is less than one. The effects of a large number of similarly derived wounds are evaluated and averaged and the mortality rate of soldiers is calculated as the expected mortality probability of the Phantom.

### II. THE STOCHASTIC SOLUTION

Section **II** of this report is divided into three sub-sections where the first sub-section is used to describ, the general procedures used to calculate the mortality score of a wouna. **These** procedures are discussed as if the step-by-step oreration of a hypothetical computer program were being described. The Monte Carlo sampling techniques that are used here to pick VI-values for injured organs are described in detail in subsection **H.** The Monte Carlo cechniques that are used here to estimate the volumes of destroyed tissue in the injured organs are described in detail in sub-section **C.**

### A. The General Solution

**A** projectile having momentum  $\vec{p}$  .s picked at origin  $\vec{r}_1$ , by sampling the PDF which describes the ballistic threat. The picking and tracking of projectiles which do not intercept the Phantom is reduced **by** picking only projectiles whose momentum vectors lie within the solid angle subtended **by** the Phantom-enclosing-sphere (see Figure **1),5** The projectileparameter picking tehcniques are not discussed in this study except to assume that the threat description can be efficiently sampled using standard sampling techniques.

**A** shotline is projected into the Phantor for each projectile that intercepts the Phantom. The deflection, break-up, and/or deformation of projectiles which strike bone tissue are not included in this study but should **be** ultimately considered. The present discussion will proceed as if the shctline of each projectile were a straight line.

**<sup>&</sup>quot;H.,** Dubin, "A Cavitation Model for Kinetic Energy Projectiles Penetrating Gelatin," Ballistic Research Laboratories Memorandum Report No. *2423, December 1974.* **(AD** #BOOO9lOL)

 $5. W.B.$  Beverly, "RAYMAN: A FORTRAN Computer Code for Tracing Rays Through a Detailed Human Phantom," *Ballistic Research Laboratory Technical Report ARBRL-T.-200O, Noveimber 1977.* **(AD #A051057)**

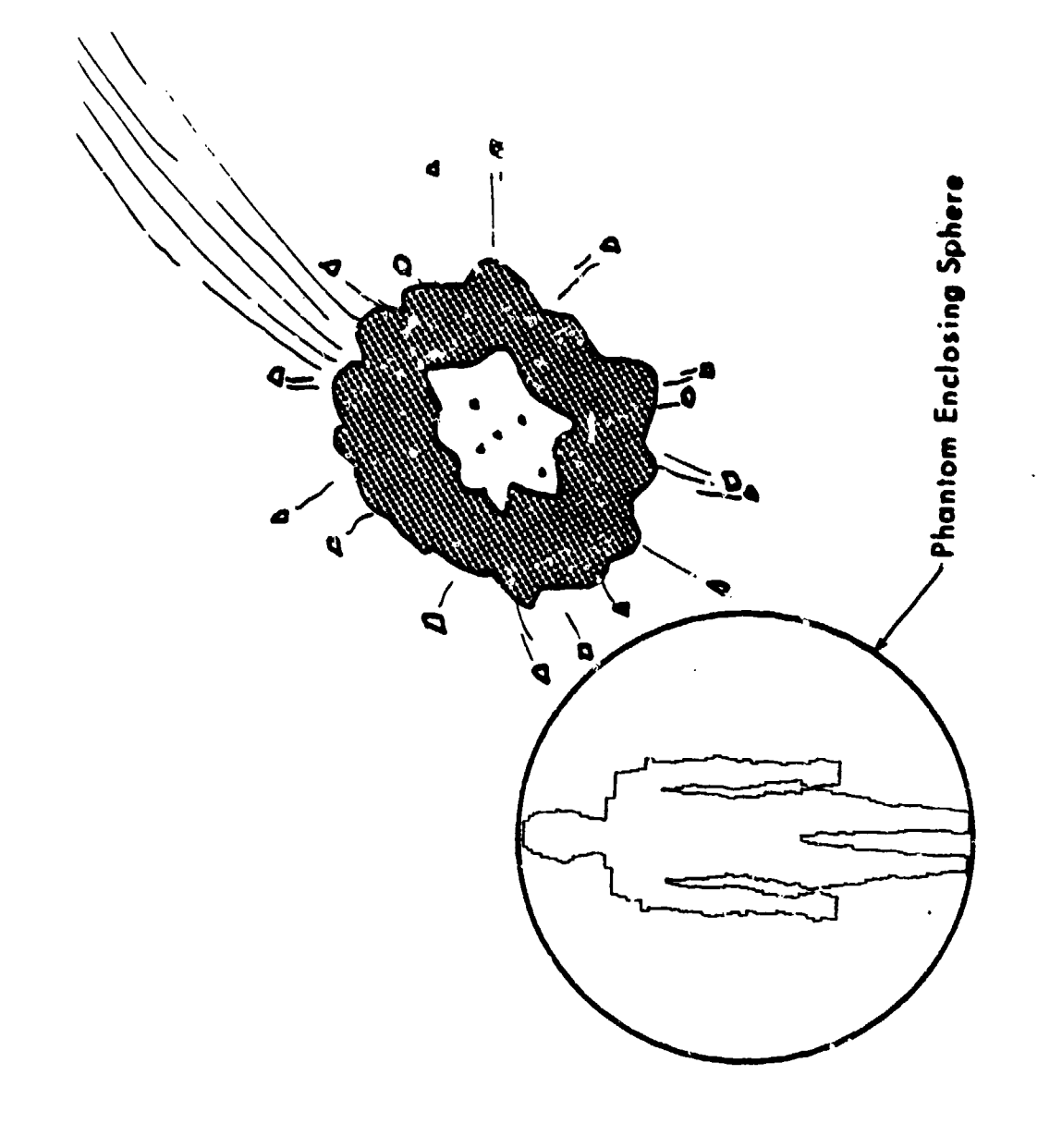

 $\mathbf{g}$ 

The point of entry and exit of **a** shotline into different organs along its path are located. The existing GIFT<sup>6</sup> computer program can be used to perform this calculation when the Phantom is described using the combinatorial geometry **(COM-GEOM)** technique. **Th.** geometry and input re- quirements used in GIFT are discussed in detail in the **GIFT** User's Manual. <sup>7</sup>

A shotline within an organ is divided into segments where all segments, except possibly the last one which includes the exit point, have equal lengths. A truncated right cone (TRC) is constructed about each segment to represent the wound. The radii of the cones are calculated using techniques developed in Reference 4. The radii of a cross section **of** a TRC will, in general, decrease with increasing penetration within an organ, Each cone is constructed using the physical characteristics of the tissue type (primary tissue) that is located on its axis. The cross section of a typical wound ccnstruction is displayed in Figure 2.

Points are picked with equal probability over the volume uf a wound by conducting a sampling pass, in sequence, over each TRC within the wound. We assume that, on the average, one point is picked from each **unit** of **volume. A score of I is assigned to each point which is em**btdded within the primary organ and this score is added to a bin reserved for that organ.

A point which lies outside the primary organ requires additional treatment as the energy flux reaching the point may not be sufficient to destroy the tissue. A projectile is assumed to not intercept the secondary organ at any point within the TRC being sampled. Some of the energy projected toward the secondary organ is reflected at the interface. This reflection results in a lower energy-flux level in the secondary organ than would be the case if no interface were present. Additionally, the energy-flux level required to destroy tissue in the secondary organ can differ from that required in the primary organ. These effects will cause the wound cavity in the secondary organ **tc** differ from the cavity predicted for homogeneous tissue. The effect is shown in Figure **3** as an expanded view of Region B in Figure 2.

A radius vector is constructed from the sample point in the secondary organ to the axis of the TRC. The exit point from the primary

**6.***W. Guber, R. Nagel, P. Goldstein, P.S. Mittleman, and M. KaZos, "A Geometric Description Technique Suitable for Computar Analysis* of *Both the Nuclea, and Convcntional Vulnerability of Armored Military Vehicles,* **"** *Mathematical Applications Group, Inc., Report No. MAGI 6701,* August **1967.**

**7. L,.A.** Baine, *Jr. and M.J. Reisinger, "The GIFT Code Use-,; Manual; VOL I,* Introduction and Input Requirements," Ballistic Research Laboratory *Report No.* **1802, July 1975.** (AD #BO06037L)

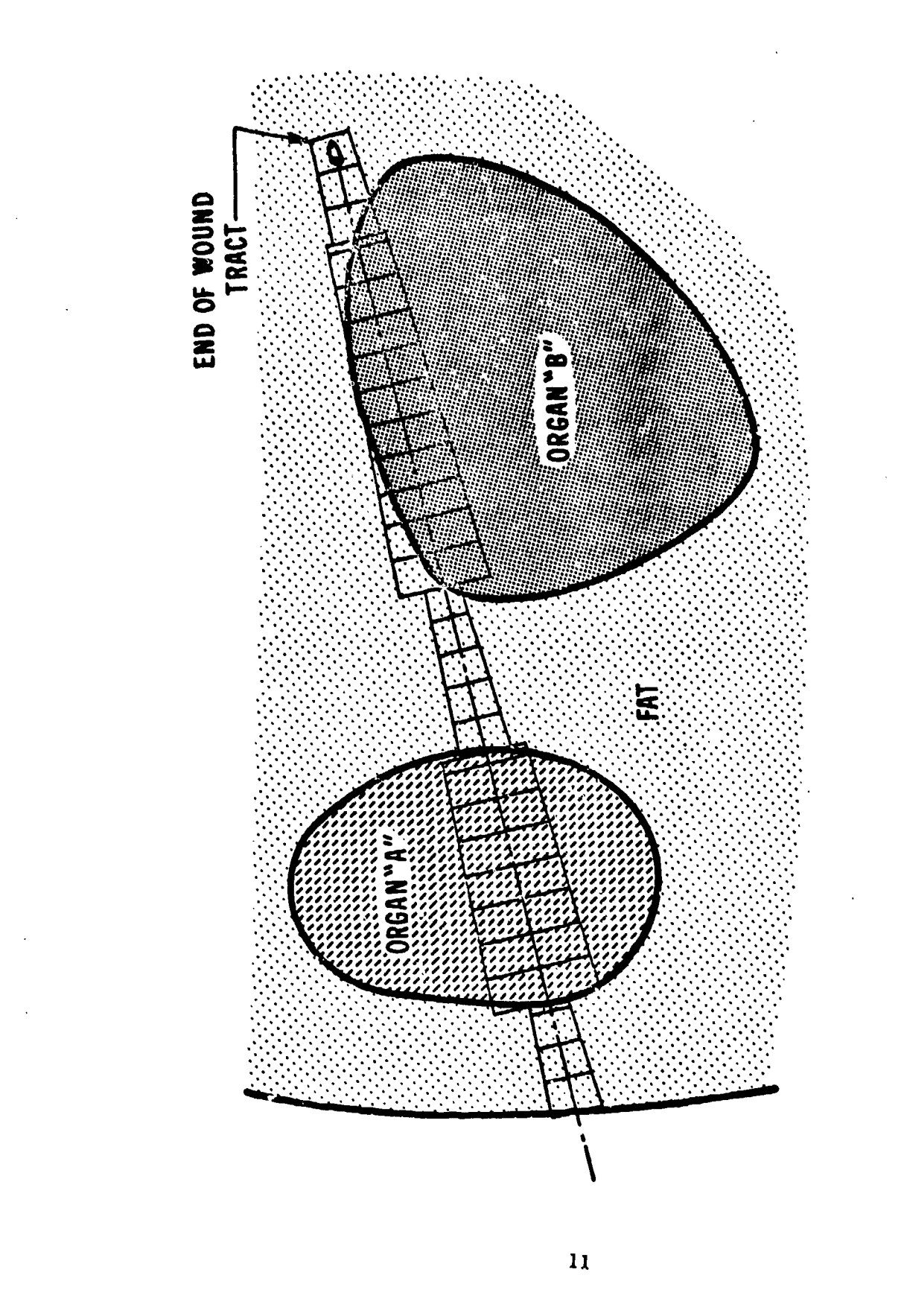

Figure 2. Longitudinal Cross Saction of a Wound Tract

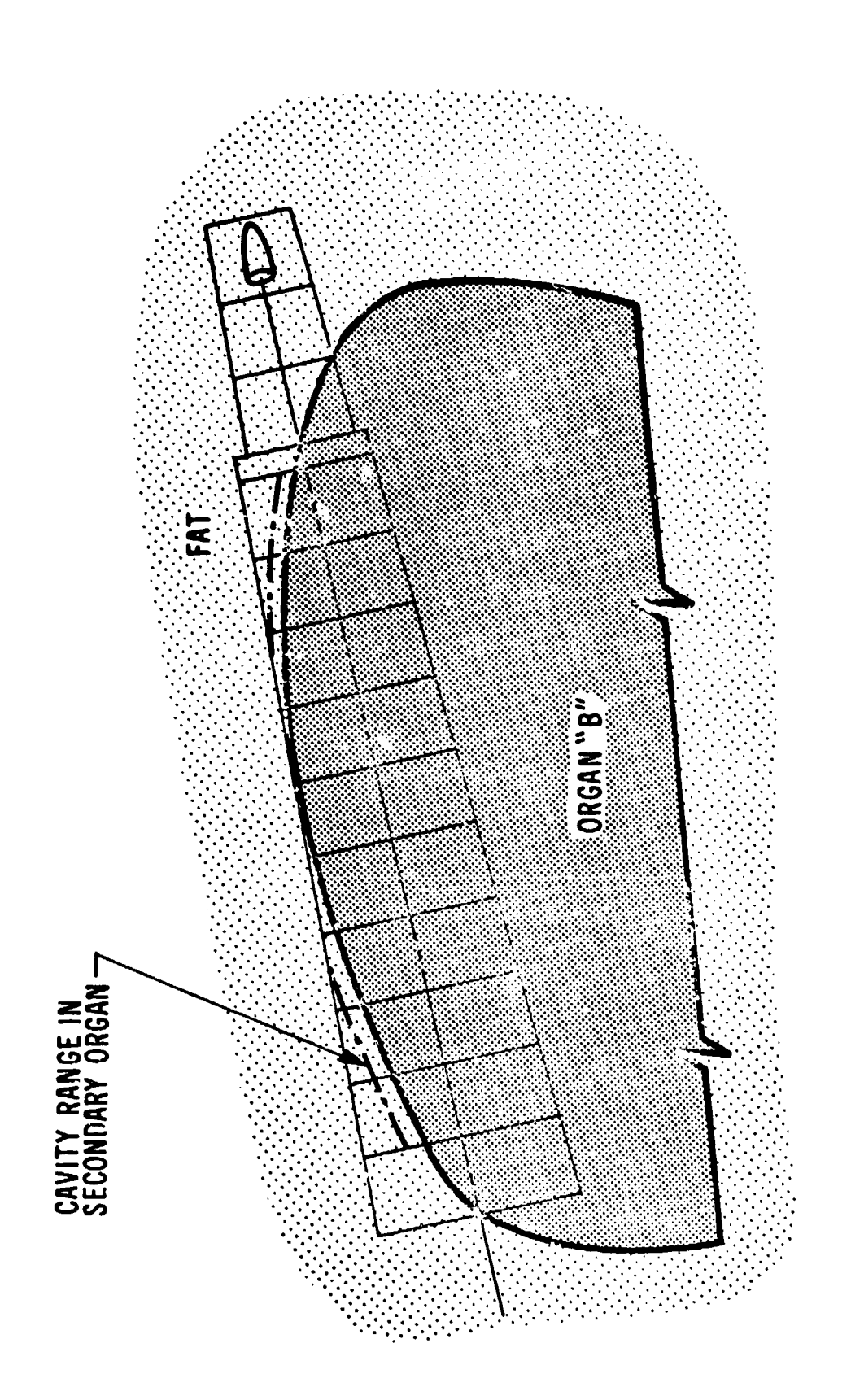

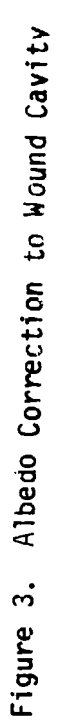

 $\frac{1}{2}$ 

organ **along** this ray is then located. **The** emry-reflectien coefficient of the two organs is used to calculate **the** energy **flux** transmitted across the interface. The energy **flux** transmitted *to* the sample point is calculated and a score of **I** is tallied for the **secondary** organ 'when the flux is sufficient to destory the secondary **tissue. A** zero score is tallied when the energy flux arriving at the point is not sufficient to destroy the tissue.

**A** stochastic estimate of the volume of tissue destroyed in each organ is calculated using the results of several sampling passes over a wound volume. Assuming that one point was picked per pass from each unit of volume, an estimate of the volume of tissue destroyed in the i<sup>th</sup> organ may be calculated using

$$
\overline{W}_{i} = \frac{1}{K} \sum_{k=1}^{K} V_{ik}
$$
 (4)

**where**

 $rac{2\pi}{\sqrt{2}}$ 

 $k$  = the running index over sampling passes K **=** the number of sampling passes **Vik =** the total number of points (scores) accumulated for the ith organ during the kth pass.

The standard deviation  $\delta(\overline{W}_i)$  of this estimate is calculated using  $\delta$ 

$$
\delta(\overline{W}_i) = \left[\frac{\sum V_{ik}^2 - K \overline{W}_i^2}{K(K-1)}\right]^{1/2}
$$
 (5)

The bar is placed over a variable to show that a mean estimate of its value is being used.

A value of VI<sub>i</sub> of each injured organ is picked by sampling its probability density function. The damage to each injured organ (equation **1)** and the total damage (equation 2B) are calculated yielding

$$
\overline{\mathbf{D}} = \left[ \sum_{i=1}^{N} \left( \frac{\nabla \overline{\mathbf{W}}_{i}}{\nabla \overline{\mathbf{I}}_{i}} \right)^{2} \right]^{1/2} = \left[ \sum_{i=1}^{N} \overline{\mathbf{D}}_{i} \right]^{1/2}
$$
(6A)

 $\overline{\mathcal{B}}$ . *X. Beers, "Introduction to the Theory of Errors," Addison-Wesley* Publishing Co., Inc., 1953.

The **variances** of **these damage estimates are derived** to **bee**

$$
\delta^2 \overline{D} = \frac{1}{D^2} \sum_{i=1}^{L} \left[ \frac{\overline{W}_i}{W_i} \cdot \frac{\delta(\overline{W}_i)}{(V_i)} \right]^2
$$
 (6B)

**A** criterion is **set** for the **minimum** acceptable statistical uncertainty in **D.** Another series **of** sampling sweeps will be conducted when this criterion is not reached during the current series. **A** kill is then scored for a wound whose damage estimate is one or greater.

As noted earlier in this section, only those projectiles which have a high probability of striking the Phantom are picked and tracked.<br>The mortality rate due to a threat whose projectiles are emitted isotropically about their origin points is given by

$$
M = \frac{1}{4\pi N} \sum_{n=1}^{N} \Omega_{n}(\vec{r}_{1}) H(D_{n} - 1)
$$
 (7)

where

 $n =$  the running index over projectile histories

- **N** = the number of projectile histories
- $D_n$  = the total damage of the n<sup>th</sup> wound

 $\Omega_{n}(\vec{r}_{1})$  = the solid angle subtended by the Phantom-enclosingsphere at the projectile origin

 $H(D_n - 1)$  = Heaviside step function.

**j. -** - --..-- --

The normalization **cf** the mortality rate for an anisotropic source term is not discussed in the present study. **"**

The general logic used by the hypothetical computer program to calculate an estimate of the mortality rate due to a ballistic threat is now outlined. Detailed discussions of the Monte Carlo techniques used here are given in SectionslI.B and **II.C.**

1. Pick a projectile having momentum  $\vec{p}$  at origin  $\vec{r}_1$  by sampling **the** ballistic threat probability density functions.

**2. Track the projectile through the Phantom-enclosing-sphere and** construct a representative wotuid if the projectile strikes the Phantom.

**3.** Zero the score-hod array HOD, the score accumulation array SCORE, and the squared-score accumulation array **SCOPE2.** The array HOD

14-

is used to accumulate the scores acquired **by** each organ during a pass. The arrays SCORE and SCORE2 are used to accumulate the scores and squared szores gathered over several **passes.**

4. Conduct a spupling pass over the **wound** where points are picked with equal probability over the volume of the wound. Determine the organ in which each point is embedded.

**5. Add** the score of each sample point to the HOD bin reserved for the organ in which the point is embedded. **A** non-zero score is the reciproc&l of sample-point density. This definition of score value yielded the scores of **I** and **0** which were used earlier in this report. **A** sample-point density of one point per unit volume was used in this case.

**6. At the completion of each pass, add the scores accumulated in** HOD to SCORE. Square each score in HOD and add the result to SCORE2. **A** bin is reserved in SCORE and SCORE2 for each injured organ.

**7.** Zero all bins in HOD and conduct K-I similar score passes.

**8.** Calculate an estimate of the volume of tissue destruction using the current version of equation 4,

$$
\overline{VW}_i = \frac{SCORE(i)}{K} \tag{8A}
$$

**9.** Calculate an estimate of the variance  $\delta^2(\overline{V}W_i)$  of each volume estimate using the current version of equation **S,**

$$
\delta^2(\overline{VW}_i) = \frac{\text{SCORE2(i)} - K \cdot VW}{K(K - 1)}
$$
 (8B)

**10.** Pick a mortal volume VI for each injured organ **by** sampling the appropriate PDF. Calculate an estimate of the damage (equation **1)** and the standard deviation of the damage estimate **for** each injured organ. The damage-estimate variance is given **by**

$$
\delta^2 \overline{D} = \left[ \frac{\delta (V W_i)}{VI} \right]^2 \tag{8C}
$$

**11.** Calculate an estimate of the total damage **D** of the wound (equation 2B) and the standard deviation of the damage estimate (equation 6B).

12. Compare the variance of the damage estimate (equation **8C) with** the maxinuim variance threshold criterion. Proceed to the next step when the variance is less than this threshold value. Conduct another series of sweeps over the wound when the variance is too large.

**i1**

**13. A** kill **is** scored when **the damage equals or exceeds the mortal damage. The geometrical normalization is calculated for a killing** pro**jectile** using equation **7.**

14. Conduct similar calculations until N projectiles histories have been completed. The killing probability of the threat is then calculated using equation **7.**

## **B.** Sampling **the** VI Probability Density Functions

The **probability** density function of the mortal volumes of tissue destruction is measured or calculated as a histogram. These functions can be derived **by** an analysis of gunshot case histories in combination with assessments **by** shock-trauma doctors of wound effects. Assuming the histogramic form, Sample VI values can be picked using the fundamental principle of Monte Carlo (FPMC).<sup>9</sup> The application of this principle yields a sample value given by

$$
\int_0^{VI} i_{\phi_i(VI) d(VI)} = RN(0,1)
$$
\nwhere

 $\frac{4}{3}$ 

**A**

where

RN( $0,1$ ) = a random number picked with equal probability on the range of  $0$  to  $1$ 

**VI =** the picked VI value for the **ith** organ **1**

Each  $\phi_i$ (VI) is normalized to one over its complete range of values.

The sampling process is hastened **by** evaluating the integral in equation **(9)** at each histogramic bin interval and storing the results in a VI versus **CDF** (cumulative distribution function) table. These values are assumed **to** be stored in ascending order where the last CDF-value in each table is one. The plot of a typical PDF and its associated CDF are displayed in Figure 4.

**A sample VI-value may now be picked using a procedure where the** only operations are the comparison of the table CDF-values with a random number followed **by** a linear interpolation. This procedure is illustrated in Figure 4 and is outlined below. We will assume that the VI versus **CDF** values of the organ in this example are stored in the **CUM** array. It should be noted that **J** and K which are used here apply only to equation **10** and this definition should not be used elsewhere in this report. The VI values are stored in the top row of the **CUM** matrix (array) and the **CDF** are stored in the bottom row of the CUM array.

*Y.A. Schreider, "rhe Ma ta CarZo Method," Pergamon Preoa, 1966.*

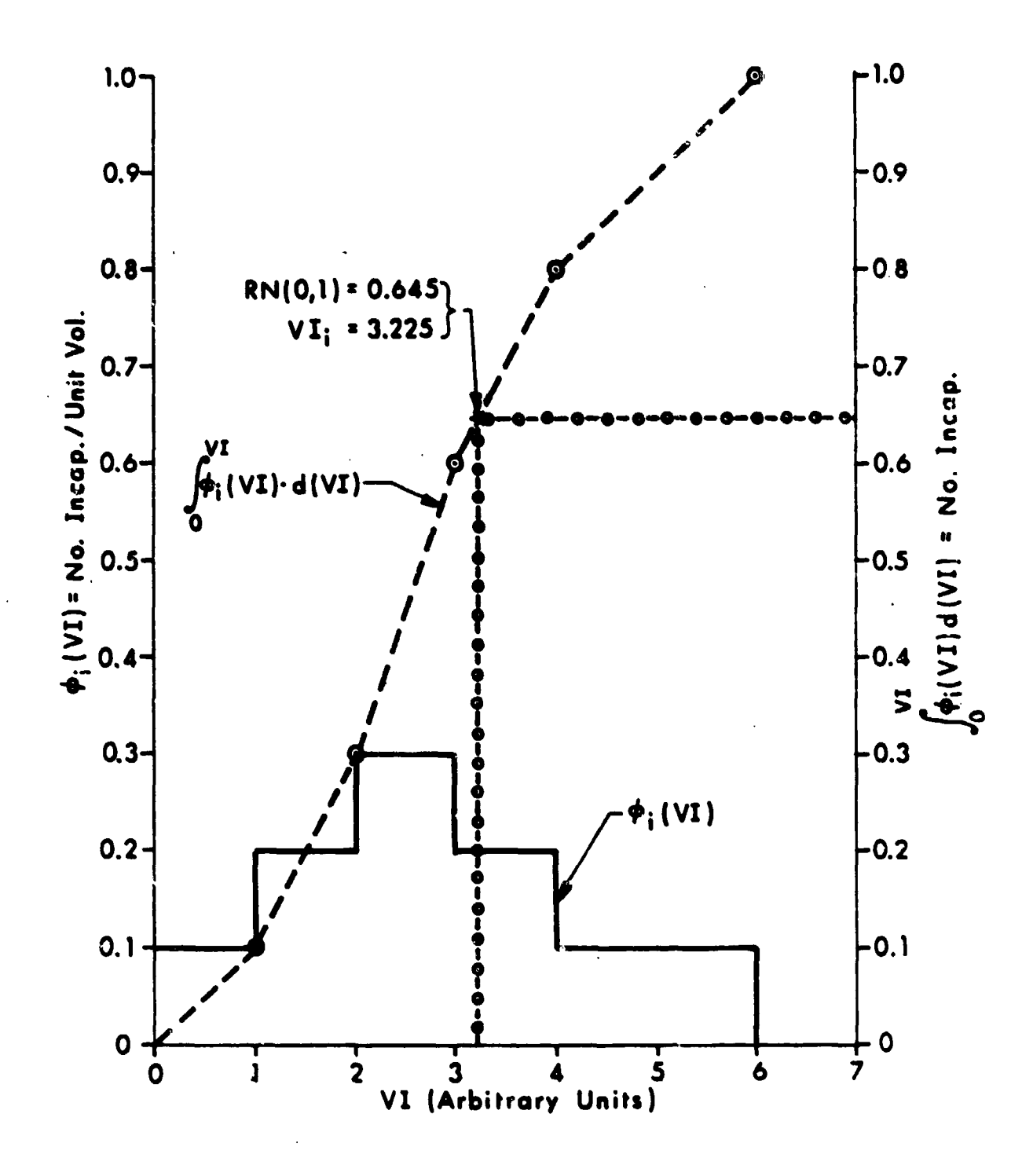

Figure 4. Typical PDF and CDF

**1.** Calculate a random number **RN(O,l).**

2. Lcoate the adjacent pair of **CDF** values in **CUM** which bound RN(O,l). The smallest value is indexed **by J** and the largest value is indexed **by** K.

**3.** The sample VI-value is calculated using

VI<sub>i</sub> = CUM(1,J) + 
$$
\frac{[RN(0,1) - CUM(2,J)] [CUM(1,K) - CUM(1,J)]}{[CUM(2,K) - CUM(2,J)]}
$$
 (10)

## **C.** The Estimation of Organ Destruction Volumes

The volume of tissue destroyed in each organ of the Phantom is also estimated stochastically. This estimate is calculated **by** picking points with equal probability over the volume of the wound and identifying the organs in which they are embedded. An estimate of the volume of tissue destroyed in a particular organ is proportional to the number of nonzero score points that are located in the organ. The statistical accuracy of this estimate depends upon the density of sampling points picked within the wound and will converge toward the true value as the density of sample points becomes large.

A wound is initially constructed as a series **of** coaxial, truncated right cones. The conical geometry is modified at in organ interface **by** the albedo correction but sampling points are still picked with equal probability over the volume of the original cone. However, a zero score is tallied for points that lie outside the modified wound volume.

A TRC is divided into two parts to facilitate the calculation of sample points (see Figure **5).** A coaxial cylinder (RCC), which has a radius equal to the radius at the small end of the TRC, is constructed in the TRC. Sampling points can be easily picked over this volume **by** using the FPMC. The picking of sample points in the remainder of a cone (REM) will require the use of the less efficient rejection technique. A sampling pass over a TRC will be first conducted over its RCC and then over its REM. The calculation of an organ destruction volume estimate is now discussed in step-by-step detail.

**1.** Calculate the volume of the TRC and identify this quantity as **VCN.** Calculate the volume of the enclosed cylinder and identify this quantity as VCY. Truncate **VCN** to an integar and identify this number as M. This definition of **M** is only used in this sequence of steps and should not be confused with the mortality rate M used earlier in this report. Start an associated running index m at **1.**

2. Calculate a random number RN<sub>1</sub>(0,1). The subscript is added to the usual identification of a random number to identify its origin for

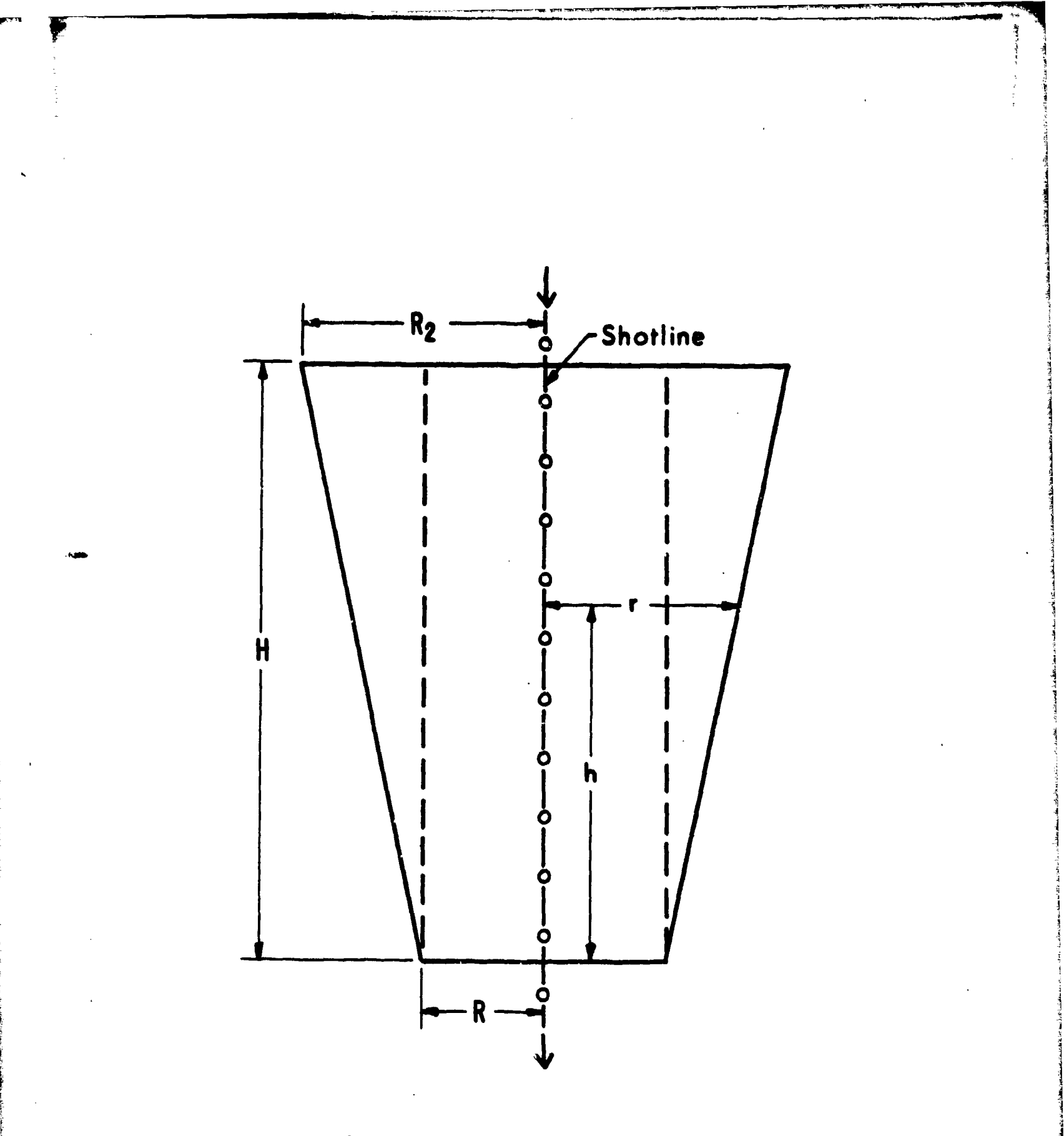

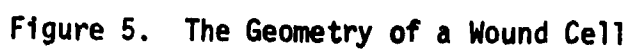

those cases where a particular random number **nay be** translated **to a** new range and reused. **All** unsubscripted random numbers are used once and discarded.

**3.** Compare  $RN_{1}(m-1,n)$  with VCY. Go to step 1 of the PEM sampling if RN(m-l,m) is greater than VCY. **An** outline **of** REM sampling immediately follows the outline of RCC samplin2. We have assumed that the sampling density is one point per unit volume.

[ 4. The **PDF** of points in a **voluae** as a function **c.Z** one of the coordinates is proportional to the cross-sectional area of the volume as a function of the same coordinate. This concept, when applied to the RCC enclosed **by a TRC,** permits the FPMC to be used to calculate the penetration **hm** of a quadruplet of sample points **by** solving

$$
\int_0^h m_{\pi R}^2 dh = RN(m-1, m) \qquad (11)
$$

where

**h** *=* the penetration along the axis of the RCC as measured from the small end **of** the associated TRC

 $R =$  the radius of the cylinder.

**S.** The PDF of points on a plane area as a function of one cf the coordinates is proportional to the length of the curve within the area defined **by** the same coordinate. This concept permits the FPMC to be used to calculate the radius  $r_m$  of the quadruplet of sample points, located on the cross section in the RCC which is defined by  $h_m$ , by solving

$$
\int_0^{\gamma} m_2 \pi r d = \pi R^2 \cdot RN(0,1) \qquad (12)
$$

where

r **=** the radius of a concentric circle within the specified circular cross section of the RCC.

**6.** Locate an azimuthal reference on the circle that has been defined in steps 4 and **5. A** sample point is picked with equal probability on each **90\*** arc of the circle **by** solving

$$
\int_0^{\theta} jm \, d\theta = \frac{\pi}{2} \cdot RN_2(j-1,j) \tag{13}
$$

where

,I'

 $\partial$  = the azimuthal argle (radians)

**j** the circle quadrant index.

7. Transform each sample point  $P(h_m, x_m, \theta_{im})$  into the Phantom Cartesian coordinate system to obtain four points  $(P_{\frac{1}{10}}(x,y,z)$ . Determine the organ in which each point is **embedded.** The sample point density is four points per unit volume so the non-zero scores are now 0.25. **Add** a score of **0.25** to the appropriate **HOD** bin for each point which lies within the primary organ. **Go** to step **9** if **all** four points lie within the primary organ.

**8.** Calculate the energy flux which is transmitted from the shotline in the primary point in the secondary organ. **Add** a score of 0.25 to the appropriate bin of the HOD array when the energy flux at the point exceeds the destruction threshold value. A zero score is added to the **HOD array when the energy flux at the point is less** then **the destruction** ' threshold value.

**9.** This completes the sampling in the first unit volwuo of the RCC. Translate  $RN_1(m-1,m)$  to a new range using

$$
RN_1(m,n+1) = RN_1(m-1,m) + 1 . \qquad (14)
$$

**Add 1** to the running index m and return to itep **3.** It should be noted that the index m is incremented after the translation of the random number so that RN<sub>1</sub>(m,m+1) as used in equation 14 is equal to RN<sub>1</sub>(m,m-1,m) as used in step **3** %hen the return is completed.

The sampling for one pass through the RCC is completed when a jump to the first step of REM-sampling is directed. A sample point in a REM is also chosen by picking, in order, its penetration  $h_m$ , radium  $r_m$ , and azimuth angles  $\theta_{\text{in}}$ . The coordinates  $r_{\text{in}}$  and  $\theta_{\text{in}}$  are calculated using the same techniques that were used to calculate these picks during RCC sampling. However, using the FPMC to pick a penetration  $h_m$  would require finding the roots of a cubic equation. This difficult calculation is avoided by using the rejection technique of Reference **9** to pick the penetration coordinate of sampled points. The procedure used to pick

**I.** Compare the running index m with M and go to step **5** if they are equal.

sample points in a REM is outlined below.

2. The PDF of points in a PEM as a function of the penetration along its axis (Figure **5)** is given by

$$
PDF(h) \times CA(h) \tag{15A}
$$

where

**<sup>h</sup>-** the penetration along the axis of the REN as measured from the small end of the TRC PDF(h) **-** the **PDF** of points in a REM **C** *=* the normalization constant.

The area of a cross section in a REM is the difference between the area of the associated :ross section **of** the TRC and the area of the enclosed cross section of the RCC and is given by

$$
A(h) = \pi r^2 - \pi R^2 = Sh(2R + Sh)
$$
 (15B)  

$$
S = \frac{R^2 - R}{H}
$$
 (15C)

where

 $\mathbf{L}$ 

R **=** the radius of the TRC at its small end **R2 =** the radius of the TRC at its large end **H -** the height of the REB (and **TRC).**

The procedure for picking the h<sub>m</sub>-coordinate of a sample point is illustrated graphically in Figure 6 and is discussed from that perspective in the following step-by-step outline.

**2A.** Plot the function PDF(h) over its range of **0** to H.

2B. Construct a rectangle that barely enclosed this curve.

2C. Pick a point  $P(h_m, PDF_m)$  at any location within the rectangle with equal probability. The coordinates **of** the point are calculated using

 $h_m = H \cdot RN(0,1)$  (16A)

$$
PDF_{-} = PDF(H) \cdot RN(0,1)
$$
 (16B)

2D. The quantity  $h_m$  is a good choice when  $P(h_m,PDF_m)$  lies under the curve (PDF(h). Proceed to the next step when this favorable event

I

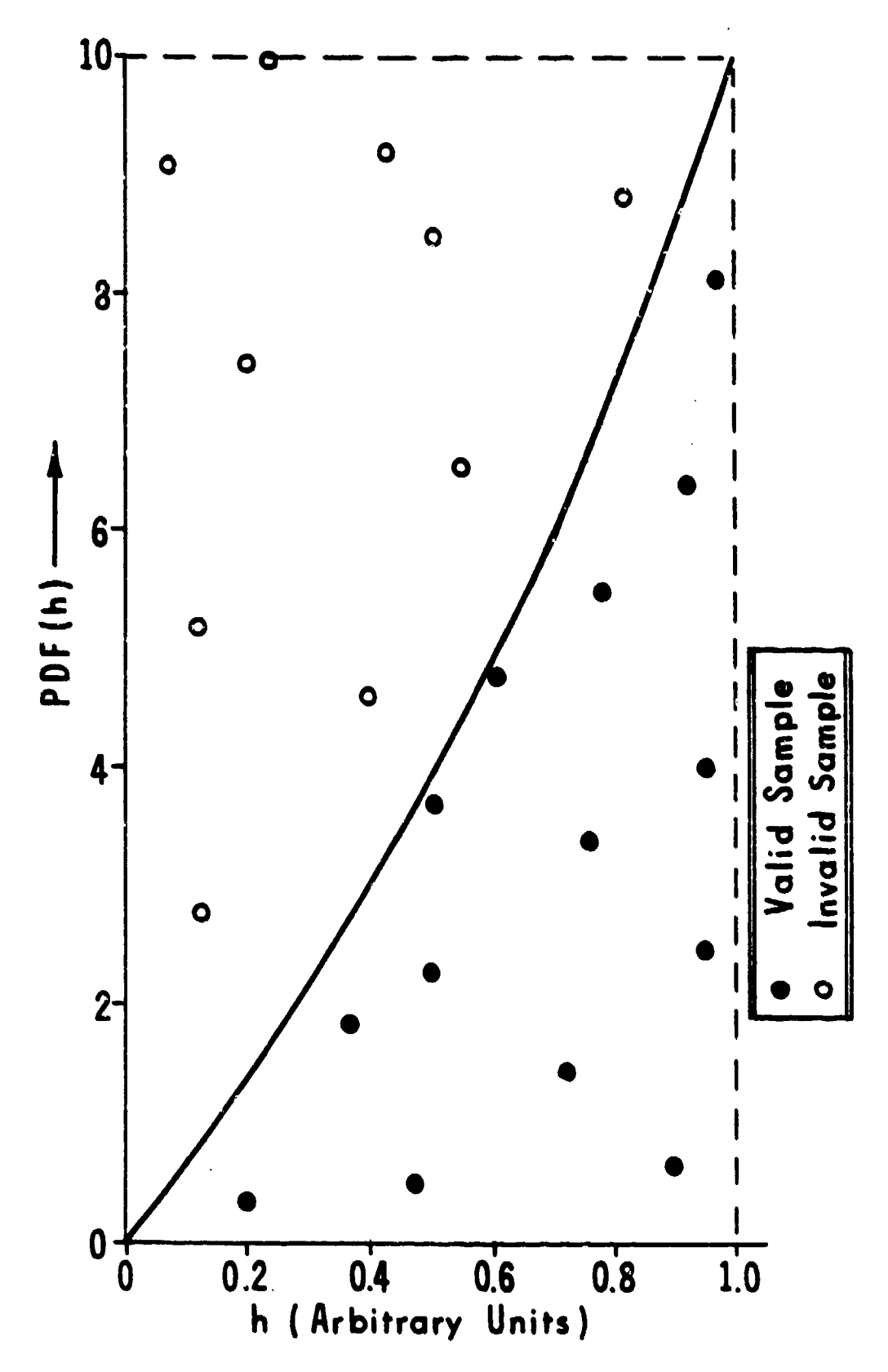

¢

The Rejection Technique Used to Sample a REM Figure 6.

occurs. Discard the current point  $P(h_m,PDF_m)$  when it lies outside the curve and pick a new point by returning to step 2C. Repeat step 2C until a fa, orable point is picked.

3. Calculate the radius coordinate Y<sub>m</sub> of the sample points **using**

$$
\int_{R}^{r_{m}} 2\pi r dr = \pi \left[ (R_{2})^{2} - R_{m}^{2} \right] \cdot RN(0,1)
$$
 (17A)

$$
R_m = R + \frac{h_m(R_2 - R)}{H}
$$
 (17B)

The reader should note that the integration interval is changed in equation **(17A)** from that used in equation (12) for RCC sampling.

4. The azimuthal angle coordinates of four sample points are picked using the same techniques that were outlined in the RCC sampling discussion. Similarly, the embedding organs of sample points are identified and scores **are** calculated and tallied. The running index is incremented **by** one at the completion of each tallying of the scores for four points and the calculation flow is returned to step **I** of the **REM** sampling.

**5. A** fractional weight W is assigned to the last four sample points and given **by**

$$
W = VCI I - N \tag{18}
$$

where **VCN** is the TRC volume and **M** is the largest integer in **VCN.** The coordinates of these **last** points are picked using steps 2-4 but the scores now tallied **are** either W/4 or **0.**

This completes the outline of one sampling pass through a TRC. Each TRC in a wound **will be** similarly sampled during a pass and an adequate number of passes will be conducted over the wound to obtain damage estimates having the desired statistical accuracy.

#### III. PROGRESS **AND** PROGNOSIS

A Monte Carlo solution to the human ballistic mortality model has been outlined. Sampling procedures which can be used to pick variant values are developed and discussed. Procedures are developed for calculating the confidence limits on damage estimates. Adequate sampling of a wound volume is assured **by** comparing the variance of a damage estimate with the maximum acceptable variance criterion. Further sampling of a wound volume would then be automatically directed by the computer program until the variance criterion was met.

The probability density functions that predict the incapacitating volumes of destruction for the different organs have not been evaluated due to lack of experimental **data. A data** bank of hospital gunshot cases which could be used for this purpose is being collected by Sacco and Sturdivan <sup>10</sup> but the acquisition is not complete at this time. The precision of such data may not **be** very high since attending physicians focus their attention upon saving the life of the patients rather than making accurate experimental measurements. Mortality assessments of wounds by shock trauma doctors have been collected **by** Kokinakis and Cooper<sup>17</sup> but the latter data is not adequate within itself to derive *....... enessary-p babi-i-,dentv* **unctions,. The** best set *of* probability density functions will probably **be** obtained **by** utilizing **both** data sources.

Many of the subroutines and much of **the** logic required **by** <sup>a</sup> mortality computer code exist in other codes. **1s 5,6** These subroutines and logic will need to **be** assimilated into one computer code.

A COM-GEOM description of the Air Force Man<sup>12</sup> is being considered at the Ballistic Research Laboratory (BRL). If completed, this description would replace the currently used Computer Man. **13** It is expected that this **new** Phantom, unnamed at present, will provide a significantly more accurate description of a representative soldier.

Much work is still needed to achieve a working, mortalitycalculational methodology. Some aspects of the present study will probably need to be changed or refined. The author *copes* that this study will contribute to the achievement of this goal.

*10.*

 $W$ . Sacco and L. Sturdivan, Unpublished Data.

- *<sup>1</sup> <sup>1</sup> W. Kokinakia and W.* Cooper, *Unpubliehed Shook Trawa Aeeeasmenta.*
- *Kae, P.G., "Computerized Anatomical K'oda Man," Martin Marietta Corporation Technical Report No. AFWL-TR-69-162, January 1970.*

*<sup>&#</sup>x27; <sup>3</sup> C.A. Stanley and K. Brown. "A Coniputer Man Anatomica l ModeL ," Balistic Research Laboratory Report ARBL T No.* 02080, *May 1978.* (AD #A056564)

## DISTRIBUTION LIST

No. of **No. of**

- 12 Commander 1 Commander<br>Defense Documentation Center 11 US Army E. **ATTN: DDC-TCA and Development Command Cameron Station** Alexandria, VA 22314
- **1** Director of Defense Research and Engineering **(OSD) 1** Commander
- 1 Director **ATTN: DRDCO-SGS**<br>Weapons Systems Evaluation Gp **Fort Monmouth, NJ** 07703 **Weapons Systems Evaluation Gp** Washington, **DC 20305**
- Institute of Defense Analysis and Development Annual Communist Communist Communist Communist Communist Communist Communist Communist Communist Communist Communist Communist Communist Communist Communist Communist Communist 400 Army Navy Drive<br>Arlington, VA 22202
- 1 Director 1 **Commander**<br> **1 Commander**<br> **1 1 Director**<br> **1 1 Director**<br> **1 1 Director**<br> **1 1 Director**<br> **1 1 Director**<br> **1 1 Director**<br> **1 1 Director**<br> **1 1 Director**<br> **1 1 Director Defense Advanced Research**<br>Project Agency **ATTN: Tech Info Cen 1400 Wilson Boulevard** Arlington, VA 22202
- US Army Materiel Development<br>
and Readiness Command<br> **ATTN:** DRDTA-UL and Readiness Command **ATTN:** DRDTA-UL ATTN: DRCDMD-ST, Mr. Klein **5031** Eisenhower Avenue Alexandria, VA 22333 2 Commander
- US Army Aviation Research **ATTN: DRDAR-TSS**<br>and Development Command **Dover**, NJ 07801 and Development Command **ATIN:** DRSAV-E DRSAV-D 2 Commander St. Louis, MO 63166
- 1 Director Dr. Ein<br>IS Army Air Mobility Research Dover, NJ 07801 **US Army Air Mobility Research** and Development Laboratory Ames Research Center Moffett Field, **CA** 94035

## Copies Organization Copies Organization

- US Army Electronics Research Technical Support Activity<br>ATTN: DELSD-L Fort Monmouth, **NJ 07703**
- Washington, **DC 20305** US Army Communications Rsch and Development Command
- 1 Comander 1 Director **US Army Missile Research**<br> **Institute of Defense Analysis** and Development Command Redstone Arsenal, AL 35809
	- Readiness Command<br>ATTN: DRSMI-AOM Redstone Arsenal, AL 35809
- **I** Commander **1** Commander **US** Army Tank Automotive
- **US** Army Armament Research 2 Commander and Development Command<br>
IS Army Aviation Research ATTN: DRDAR-TSS
	- 12th and Spruce Streets **US Army Armament Research**<br>St. Louis. MD 63166 **and Development Command ATN:** DRDAR-LCU, Mr. G.Gaydos

## DISTRIBUTION LIST

No. of **No. of** Copies Organization Copies Organization 1 Commander 1 Commander 1 Commander 1 Commander 1 Commander 1 Commander 1 Commander 1 Commander 1 Commander 1 Commander 1 Commander 1 Commander 1 Commander 1 Commander 1 Commander 1 Commander 1 Commander 1 Commander 1 Comm **US** Army Armament Materiel **US** Army Field Artillery School ATTN: DRSAR-LEP-L, Tech Lib Rock Island, IL **61299** 4 Commander Washington, **DC 20310 US** Army Materials and Mechanics Research Center **I** Surgeon General ATTN: Dr. R. Frost **Department of the Army**<br>Mr. A. Alesi **Washington**, DC 20310 Mr. K. Abbott<br>Mr. E. DeLuca Watertown, MA **02172 ATTN: OP-03EG** Commander Washington, **DC 20350 US** Army Natick Research and Development Command **1** Commander ATTN: Mr. T. Keville **Naval Air Systems Command** Mr. M. Donomee **ATTN:** AIR-604 Natick, MA **01760** 1 Commander **Naval Weapons Center** US Army Training and **Naval Weapons Center** US Army Training and US Army Training and Doctrine Command Code 12<br>ATTN: MAJ R. Young China Lake, CA Fort Monroe, VA **23651**

**ATTN:** ATAA-SL, Tech Lib White Sands Missile Range 1 Director **NM 88002 MCDEC**

US Army Armor School **ATTN:** Armor Agency **1** Commandant Fort Knox, KY 40121 **US** Marine Corps

Commander ATTN: Aviation Agency Fort Rucker, AL: 36362

- - ATTN: Field Artillery Agency<br>Fort Sill, OK 73405
- **1 HQDA (DAMO-CSS)**
- Washington, DC 20310
- 1 Chief of Naval Operations Department of the Navy
- Mr. F. Figucia Washington, **DC 20360**
	- 2 Commander China Lake, CA 93555
- 1Commander 1 Director Naval Research Laboratory **US** Army TRADOC Systems **ATTN:** Code 8434, W. Ferguson Analysis Activity Washington, DC 20375
- **ATTN: MAJ D.** Crowe Commander Quantico, VA 22134
	- Washington, **DC 20380**
	- US Army Aviation School 1 AFATL (DLRW)<br>ATTN: Aviation Agency 5glin AFB, FL 32542

# DISTRIBUTION LIST

ÿ

医腹膜

. Served all and and the holder

# Aberdeen Proving Ground

Y.

**Control of the Second Seconds** 

Cdr, USA CSL, EA<br>ATTN: Dr, Sacco Dir, USANSAA<br>Dir, USANEL ATTN: Mr. B. Corona Cdr, USATECOM ATTN: DRSTE-SG-H